# Package 'usdata'

June 2, 2024

Title Data on the States and Counties of the United States Version 0.3.1 Description Demographic data on the United States at the county and state levels spanning multiple years. License GPL-3 Encoding UTF-8 LazyData true RoxygenNote 7.3.1 URL <https://github.com/OpenIntroStat/usdata>, <https://openintrostat.github.io/usdata/> BugReports <https://github.com/OpenIntroStat/usdata/issues> Suggests dplyr, ggplot2, maps, lubridate, sf, testthat Imports tibble **Depends**  $R$  ( $>= 2.10$ ) NeedsCompilation no Author Mine Çetinkaya-Rundel [aut, cre] (<<https://orcid.org/0000-0001-6452-2420>>), David Diez [aut], Leah Dorazio [aut] Maintainer Mine Çetinkaya-Rundel <cetinkaya.mine@gmail.com>

Repository CRAN

Date/Publication 2024-06-02 09:40:02 UTC

## R topics documented:

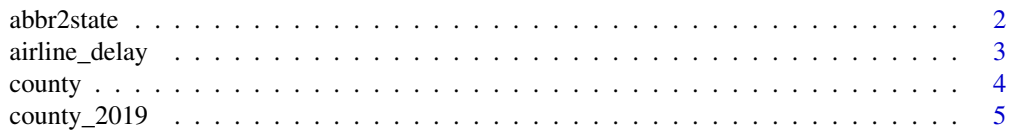

<span id="page-1-0"></span>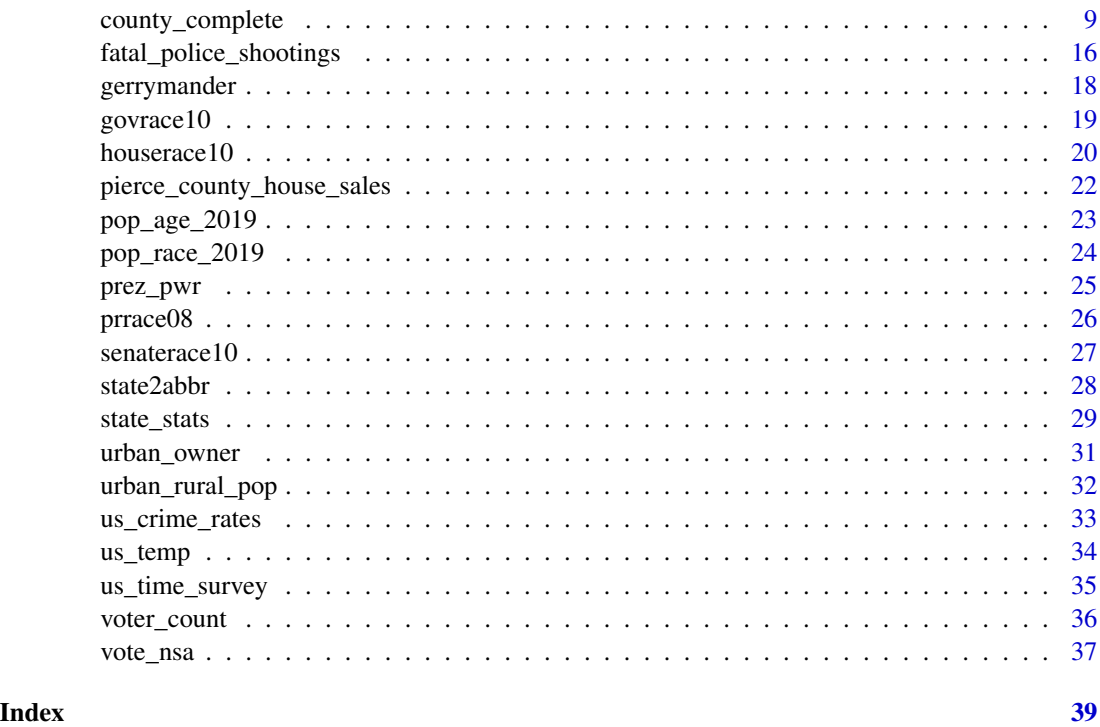

<span id="page-1-1"></span>abbr2state *Convert state abbreviations to names*

## Description

Two utility functions. One converts state names to the state abbreviations, and the second does the opposite.

#### Usage

```
abbr2state(abbr)
```
## Arguments

abbr A vector of state abbreviation.

#### Value

Returns a vector of the same length with the corresponding state names or abbreviations.

#### Author(s)

David Diez

#### <span id="page-2-0"></span>airline\_delay 3

#### See Also

[state2abbr](#page-27-1), [county](#page-3-1), [county\\_complete](#page-8-1)

#### Examples

abbr2state("MN")

airline\_delay *Airline Delays for December 2019 and 2020.*

#### Description

Summary Data counts for airline per carrier per US City.

#### Usage

airline\_delay

#### Format

A data frame with 3351 rows and 21 variables.

year Year data collected

month Numeric representation of the month

carrier Carrier.

carrier\_name Carrier Name.

airport Airport code.

airport\_name Name of airport.

arr\_flights Number of flights arriving at airport

arr\_del15 Number of flights more than 15 minutes late

carrier\_ct Number of flights delayed due to air carrier. (e.g. no crew)

weather ct Number of flights due to weather.

nas\_ct Number of flights delayed due to National Aviation System (e.g. heavy air traffic).

security ct Number of flights canceled due to a security breach.

late\_aircraft\_ct Number of flights delayed as a result of another flight on the same aircraft delayed

arr\_cancelled Number of cancelled flights

arr\_diverted Number of flights that were diverted

arr\_delay Total time (minutes) of delayed flight.

carrier\_delay Total time (minutes) of delay due to air carrier

weather\_delay Total time (minutes) of delay due to inclement weather.

nas\_delay Total time (minutes) of delay due to National Aviation System.

security delay Total time (minutes) of delay as a result of a security issue .

late\_aircraft\_delay Total time (minutes) of delay flights as a result of a previous flight on the same airplane being late.

<span id="page-3-0"></span>4 county of the country of the country of the country of the country of the country of the country of the country of the country of the country of the country of the country of the country of the country of the country of

#### Source

[Bureau of Transportation Statistics](https://www.transtats.bts.gov/OT_Delay/OT_DelayCause1.asp?20=E)

#### Examples

```
library(ggplot2)
ggplot(airline_delay, aes(arr_flights, arr_del15, color = as.factor(year))) +
 geom\_point(alpha = 0.3) +labs(
   x = "Total Number of inbound flights",
   y = "Number of flights delayed by more than 15 mins",
   title = "Inbound vs delayed flights by year",
   color = "Year"
 )
```
<span id="page-3-1"></span>county *United States Counties*

#### **Description**

Data for 3142 counties in the United States. See the [county\\_complete](#page-8-1) data set for additional variables.

#### Usage

county

#### Format

A data frame with 3142 observations on the following 14 variables.

name County names. state State names. pop2000 Population in 2000. pop2010 Population in 2010. pop2017 Population in 2017. pop\_change Population change from 2010 to 2017. poverty Percent of population in poverty in 2017. homeownership Home ownership rate, 2006-2010. multi\_unit Percent of housing units in multi-unit structures, 2006-2010. unemployment\_rate Unemployment rate in 2017. metro Whether the county contains a metropolitan area. median\_edu Median education level (2013-2017). per\_capita\_income Per capita (per person) income (2013-2017). median hh\_income Median household income. smoking\_ban Describes whether the type of county-level smoking ban in place in 2010, taking one of the values "none", "partial", or "comprehensive".

#### <span id="page-4-0"></span>county\_2019 5

#### Source

These data were collected from Census Quick Facts (no longer available as of 2020) and its accompanying pages. Smoking ban data were from a variety of sources.

#### See Also

[county\\_complete](#page-8-1)

#### Examples

library(ggplot2)

```
ggplot(county, aes(x = median.edu, y = median_hh_income)) +geom_boxplot()
```
county\_2019 *American Community Survey 2019*

#### Description

Data for 3142 counties in the United States with many variables of the 2019 American Community Survey.

#### Usage

county\_2019

#### Format

A data frame with 3142 observations on the following 95 variables.

state State.

name County name.

fips FIPS code.

median\_individual\_income Median individual income (2019).

median\_individual\_income\_moe Margin of error for median\_individual\_income.

pop 2019 population.

pop\_moe Margin of error for pop.

white Percent of population that is white alone (2015-2019).

white\_moe Margin of error for white.

black Percent of population that is black alone (2015-2019).

black\_moe Margin of error for black.

native Percent of population that is Native American alone (2015-2019).

native\_moe Margin of error for native. asian Percent of population that is Asian alone (2015-2019). asian moe Margin of error for asian. pac\_isl Percent of population that is Native Hawaiian or other Pacific Islander alone (2015-2019). pac isl moe Margin of error for pac\_isl. other single race Percent of population that is some other race alone (2015-2019). other single race moe Margin of error for other\_single\_race. two plus races Percent of population that is two or more races (2015-2019). two\_plus\_races\_moe Margin of error for two\_plus\_races. hispanic Percent of population that identifies as Hispanic or Latino (2015-2019). hispanic moe Margin of error for hispanic. white\_not\_hispanic Percent of population that is white alone, not Hispanic or Latino (2015-2019). white\_not\_hispanic\_moe Margin of error for white\_not\_hispanic. median\_age Median age (2015-2019). median\_age\_moe Margin of error for median\_age. age\_under\_5 Percent of population under 5 (2015-2019). age under 5 moe Margin of error for age\_under\_5. age\_over\_85 Percent of population 85 and over (2015-2019). age over 85 moe Margin of error for age\_over\_85. age\_over\_18 Percent of population 18 and over (2015-2019). age over 18 moe Margin of error for age\_over\_18. age over 65 Percent of population 65 and over (2015-2019). age\_over\_65\_moe Margin of error for age\_over\_65. mean\_work\_travel Mean travel time to work (2015-2019). mean\_work\_travel\_moe Margin of error for mean\_work\_travel. persons\_per\_household Persons per household (2015-2019) persons\_per\_household\_moe Margin of error for persons\_per\_household. avg\_family\_size Average family size (2015-2019). avg family size moe Margin of error for avg\_family\_size. housing one unit structures Percent of housing units in 1-unit structures (2015-2019). housing\_one\_unit\_structures\_moe Margin of error for housing\_one\_unit\_structures. housing two unit structures Percent of housing units in multi-unit structures (2015-2019). housing two unit structures moe Margin of error for housing\_two\_unit\_structures. housing\_mobile\_homes Percent of housing units in mobile homes and other types of units (2015-2019). housing mobile homes moe Margin of error for housing\_mobile\_homes. median\_individual\_income\_age\_25plus Median individual income (2019 dollars, 2015-2019).

median\_individual\_income\_age\_25plus\_moe Margin of error for median\_individual\_income\_age\_25plus.

hs\_grad Percent of population 25 and older that is a high school graduate (2015-2019).

hs grad moe Margin of error for hs\_grad.

bachelors Percent of population 25 and older that earned a Bachelor's degree or higher (2015- 2019).

bachelors\_moe Margin of error for bachelors.

households Total households (2015-2019).

households\_moe Margin of error for households.

households\_speak\_spanish Percent of households speaking Spanish (2015-2019).

households speak spanish moe Margin of error for households\_speak\_spanish.

households speak other indo euro lang Percent of households speaking other Indo-European language (2015-2019).

households speak other indo euro lang moe Margin of error for households\_speak\_other\_indo\_euro\_lang.

- households speak asian or pac isl Percent of households speaking Asian and Pacific Island language (2015-2019).
- households speak asian or pac isl moe Margin of error for households\_speak\_asian\_or\_pac\_isl.

households\_speak\_other Percent of households speaking non European or Asian/Pacific Island language (2015-2019).

households\_speak\_other\_moe Margin of error for households\_speak\_other.

households\_speak\_limited\_english Percent of limited English-speaking households (2015-2019).

households\_speak\_limited\_english\_moe Margin of error for households\_speak\_limited\_english.

poverty Percent of population below the poverty level (2015-2019).

poverty\_moe Margin of error for poverty.

poverty\_under\_18 Percent of population under 18 below the poverty level (2015-2019).

poverty under 18 moe Margin of error for poverty\_under\_18.

poverty 65 and over Percent of population 65 and over below the poverty level (2015-2019).

poverty 65 and over moe Margin of error for poverty\_65\_and\_over.

mean household income Mean household income (2019 dollars, 2015-2019).

mean\_household\_income\_moe Margin of error for mean\_household\_income.

per\_capita\_income Per capita money income in past 12 months (2019 dollars, 2015-2019).

per\_capita\_income\_moe Margin of error for per\_capita\_income.

median\_household\_income Median household income (2015-2019).

median\_household\_income\_moe Margin of error for median\_household\_income.

veterans Percent among civilian population 18 and over that are veterans (2015-2019).

veterans\_moe Margin of error for veterans.

**unemployment\_rate** Unemployment rate among those ages 20-64 (2015-2019).

unemployment rate moe Margin of error for unemployment\_rate.

uninsured Percent of civilian noninstitutionalized population that is uninsured (2015-2019).

<span id="page-7-0"></span>uninsured\_moe Margin of error for uninsured.

uninsured under 6 Percent of population under 6 years that is uninsured (2015-2019).

uninsured\_under\_6\_moe Margin of error for uninsured\_under\_6.

uninsured under 19 Percent of population under 19 that is uninsured (2015-2019).

uninsured\_under\_19\_moe Margin of error for uninsured\_under\_19.

uninsured 65\_and\_older Percent of population 65 and older that is uninsured (2015-2019).

- uninsured\_65\_and\_older\_moe Margin of error for uninsured\_65\_and\_older.
- household\_has\_computer Percent of households that have desktop or laptop computer (2015- 2019).

household\_has\_computer\_moe Margin of error for household\_has\_computer.

household\_has\_smartphone Percent of households that have smartphone (2015-2019).

household has smartphone moe Margin of error for household\_has\_smartphone.

household has broadband Percent of households that have broadband internet subscription (2015-2019).

household has broadband moe Margin of error for household\_has\_broadband.

#### Source

The data were downloaded via the tidycensus R package.

#### See Also

[county](#page-3-1), [county\\_complete](#page-8-1)

```
library(ggplot2)
ggplot(
 county_2019,
 aes(
   x = hs\_grad, y = median\_individual\_income,
    size = sqrt(pop) / 1000)
) +geom\_point(alpha = 0.5) +
 scale_color_discrete(na.translate = FALSE) +
 guides(size = FALSE) +
 labs(
   x = "Percentage of population graduated from high school",
   y = "Median individual income"
 )
```
<span id="page-8-1"></span><span id="page-8-0"></span>county\_complete *United States Counties*

#### Description

Data for 3142 counties in the United States.

#### Usage

county\_complete

#### Format

A data frame with 3142 observations on the following 188 variables.

state State.

name County name.

fips FIPS code.

- pop2000 2000 population.
- pop2010 2010 population.

pop2011 2011 population.names

pop2012 2012 population.

pop2013 2013 population.

pop2014 2014 population.

pop2015 2015 population.

pop2016 2016 population.

pop2017 2017 population.

age\_under\_5\_2010 Percent of population under 5 (2010).

age\_under\_5\_2017 Percent of population under 5 (2017).

age under 18 2010 Percent of population under 18 (2010).

age\_over\_65\_2010 Percent of population over 65 (2010).

age over 65 2017 Percent of population over 65 (2017).

median\_age\_2017 Median age (2017).

female\_2010 Percent of population that is female (2010).

white\_2010 Percent of population that is white (2010).

black\_2010 Percent of population that is black (2010).

black\_2017 Percent of population that is black (2017).

native\_2010 Percent of population that is a Native American (2010).

native\_2017 Percent of population that is a Native American (2017).

asian\_2010 Percent of population that is a Asian (2010).

- asian\_2017 Percent of population that is a Asian (2017).
- pac\_isl\_2010 Percent of population that is Hawaii or Pacific Islander (2010).
- pac\_isl\_2017 Percent of population that is Hawaii or Pacific Islander (2017).
- other single race  $2017$  Percent of population that identifies as another single race (2017).
- two plus races 2010 Percent of population that identifies as two or more races (2010).
- two plus races 2017 Percent of population that identifies as two or more races (2017).
- hispanic\_2010 Percent of population that is Hispanic (2010).
- hispanic\_2017 Percent of population that is Hispanic (2017).
- white\_not\_hispanic\_2010 Percent of population that is white and not Hispanic (2010).
- white\_not\_hispanic\_2017 Percent of population that is white and not Hispanic (2017).
- speak english only 2017 Percent of population that speaks English only (2017).
- no move in one plus year 2010 Percent of population that has not moved in at least one year (2006-2010).
- foreign born 2010 Percent of population that is foreign-born (2006-2010).
- foreign spoken at home 2010 Percent of population that speaks a foreign language at home (2006-2010).
- women\_ $16$ \_to\_ $50$ \_birth\_rate\_ $2017$  Birth rate for women ages 16 to 50 (2017).
- hs\_grad\_2010 Percent of population that is a high school graduate (2006-2010).
- hs\_grad\_2016 Percent of population that is a high school graduate (2012-2016).
- hs\_grad\_2017 Percent of population that is a high school graduate (2017).
- some\_college\_2016 Percent of population with some college education (2012-2016).
- some college 2017 Percent of population with some college education (2017).
- **bachelors** 2010 Percent of population that earned a bachelor's degree (2006-2010).
- **bachelors** 2016 Percent of population that earned a bachelor's degree (2012-2016).
- **bachelors\_2017** Percent of population that earned a bachelor's degree (2017).
- veterans\_2010 Percent of population that are veterans (2006-2010).
- veterans\_2017 Percent of population that are veterans (2017).
- mean\_work\_travel\_2010 Mean travel time to work (2006-2010).
- mean\_work\_travel\_2017 Mean travel time to work (2017).
- **broadband 2017** Percent of population who has access to broadband (2017).
- **computer** 2017 Percent of population who has access to a computer (2017).
- housing units 2010 Number of housing units (2010).
- homeownership\_2010 Home ownership rate (2006-2010).
- housing\_multi\_unit\_2010 Housing units in multi-unit structures (2006-2010).
- median\_val\_owner\_occupied\_2010 Median value of owner-occupied housing units (2006-2010).
- households 2010 Households (2006-2010).
- households 2017 Households (2017).
- persons\_per\_household\_2010 Persons per household (2006-2010).
- persons\_per\_household\_2017 Persons per household (2017).
- per\_capita\_income\_2010 Per capita money income in past 12 months (2010 dollars, 2006-2010)
- per\_capita\_income\_2017 Per capita money income in past 12 months (2017 dollars, 2017)
- metro 2013 Whether the county contained a metropolitan area in 2013.
- median household income 2010 Median household income (2006-2010).
- median household income 2016 Median household income (2012-2016).
- median\_household\_income\_2017 Median household income (2017).
- private\_nonfarm\_establishments\_2009 Private nonfarm establishments (2009).
- private\_nonfarm\_employment\_2009 Private nonfarm employment (2009).
- **percent change private nonfarm employment 2009** Private nonfarm employment, percent change from 2000 to 2009.
- nonemployment\_establishments\_2009\_Nonemployer establishments (2009).
- firms 2007 Total number of firms (2007).
- black\_owned\_firms\_2007\_Black-owned firms, percent (2007).
- native owned firms 2007 Native American-owned firms, percent (2007).
- asian\_owned\_firms\_2007 Asian-owned firms, percent (2007).
- pac\_isl\_owned\_firms\_2007 Native Hawaiian and other Pacific Islander-owned firms, percent (2007).
- hispanic\_owned\_firms\_2007 Hispanic-owned firms, percent (2007).
- women\_owned\_firms\_2007 Women-owned firms, percent (2007).
- manufacturer\_shipments\_2007 Manufacturer shipments, 2007 (\$1000).
- mercent whole sales 2007 Mercent wholesaler sales, 2007 (\$1000).
- sales 2007 Retail sales, 2007 (\$1000).
- sales\_per\_capita\_2007 Retail sales per capita, 2007.
- accommodation\_food\_service\_2007 Accommodation and food services sales, 2007 (\$1000).
- building\_permits\_2010 Building permits (2010).
- fed spending 2009 Federal spending, in thousands of dollars (2009).
- area 2010 Land area in square miles (2010).
- density 2010 Persons per square mile (2010).
- smoking\_ban\_2010 Describes whether the type of county-level smoking ban in place in 2010, taking one of the values "none", "partial", or "comprehensive".
- poverty 2010 Percent of population below poverty level (2006-2010).
- poverty\_2016 Percent of population below poverty level (2012-2016).
- poverty\_2017 Percent of population below poverty level (2017).
- poverty\_age\_under\_5\_2017 Percent of population under age 5 below poverty level (2017).
- poverty\_age\_under\_18\_2017 Percent of population under age 18 below poverty level (2017).
- civilian\_labor\_force\_2007\_Civilian labor force in 2007.
- employed 2007 Number of civilians employed in 2007.
- unemployed\_2007 Number of civilians unemployed in 2007.

unemployment\_rate\_2007 Unemployment rate in 2007. civilian\_labor\_force\_2008 Civilian labor force in 2008. employed 2008 Number of civilians employed in 2008. unemployed 2008 Number of civilians unemployed in 2008. unemployment rate 2008 Unemployment rate in 2008. civilian labor force 2009 Civilian labor force in 2009. employed\_2009 Number of civilians employed in 2009. **unemployed 2009** Number of civilians unemployed in 2009. unemployment rate 2009 Unemployment rate in 2009. civilian\_labor\_force\_2010 Civilian labor force in 2010. employed\_2010 Number of civilians employed in 2010. unemployed\_2010 Number of civilians unemployed in 2010. unemployment\_rate\_2010 Unemployment rate in 2010. civilian labor force 2011 Civilian labor force in 2011. employed 2011 Number of civilians employed in 2011. unemployed 2011 Number of civilians unemployed in 2011. unemployment rate 2011 Unemployment rate in 2011. civilian labor force 2012 Civilian labor force in 2012. employed\_2012 Number of civilians employed in 2012. unemployed 2012 Number of civilians unemployed in 2012. unemployment\_rate\_2012 Unemployment rate in 2012. civilian\_labor\_force\_2013 Civilian labor force in 2013. employed\_2013 Number of civilians employed in 2013. unemployed\_2013 Number of civilians unemployed in 2013. unemployment rate 2013 Unemployment rate in 2013. civilian labor force 2014 Civilian labor force in 2014. employed 2014 Number of civilians employed in 2014. unemployed\_2014 Number of civilians unemployed in 2014. unemployment\_rate\_2014 Unemployment rate in 2014. civilian\_labor\_force\_2015 Civilian labor force in 2015. employed\_2015 Number of civilians employed in 2015. unemployed 2015 Number of civilians unemployed in 2015. unemployment\_rate\_2015 Unemployment rate in 2015. civilian\_labor\_force\_2016 Civilian labor force in 2016. employed\_2016 Number of civilians employed in 2016. unemployed 2016 Number of civilians unemployed in 2016. unemployment\_rate\_2016 Unemployment rate in 2016.

- uninsured\_2017 Percent of population who are uninsured (2017).
- **uninsured** age under  $62017$  Percent of population under 6 who are uninsured (2017).
- **uninsured** age under 19 2017 Percent of population under 19 who are uninsured (2017).
- uninsured\_age\_over\_74\_2017 Percent of population under 74 who are uninsured (2017).
- civilian labor force 2017 Civilian labor force in 2017.
- employed 2017 Number of civilians employed in 2017.
- unemployed 2017 Number of civilians unemployed in 2017.
- unemployment rate 2017 Unemployment rate in 2017.
- median individual income 2019 Median individual income (2019).
- pop\_2019 2019 population.
- white 2019 Percent of population that is white alone (2015-2019).
- black\_2019 Percent of population that is black alone (2015-2019).
- native\_2019 Percent of population that is Native American alone (2015-2019).
- asian\_2019 Percent of population that is Asian alone (2015-2019).
- pac\_isl\_2019 Percent of population that is Native Hawaiian or other Pacific Islander alone (2015- 2019).
- other\_single\_race\_2019 Percent of population that is some other race alone (2015-2019).
- two\_plus\_races\_2019 Percent of population that is two or more races (2015-2019).
- hispanic\_2019 Percent of population that identifies as Hispanic or Latino (2015-2019).
- white\_not\_hispanic\_2019 Percent of population that is white alone, not Hispanic or Latino (2015-2019).
- median\_age\_2019 Median age (2015-2019).
- age\_under\_5\_2019 Percent of population under 5 (2015-2019).
- age\_over\_85\_2019 Percent of population 85 and over (2015-2019).
- age\_over\_18\_2019 Percent of population 18 and over (2015-2019).
- age\_over\_65\_2019 Percent of population 65 and over (2015-2019).
- mean\_work\_travel\_2019 Mean travel time to work (2015-2019).
- persons per household 2019 Persons per household (2015-2019)
- avg\_family\_size\_2019 Average family size (2015-2019).
- housing\_one\_unit\_structures\_2019 Percent of housing units in 1-unit structures (2015-2019).
- housing\_two\_unit\_structures\_2019 Percent of housing units in multi-unit structures (2015-2019).
- housing\_mobile\_homes\_2019 Percent of housing units in mobile homes and other types of units (2015-2019).
- median\_individual\_income\_age\_25plus\_2019 Median individual income (2019 dollars, 2015- 2019).
- hs grad 2019 Percent of population 25 and older that is a high school graduate (2015-2019).
- bachelors\_2019 Percent of population 25 and older that earned a Bachelor's degree or higher (2015-2019).
- households\_2019 Total households (2015-2019).
- households speak spanish 2019 Percent of households speaking Spanish (2015-2019).
- households speak\_other\_indo\_euro\_lang\_2019 Percent of households speaking other Indo-European language (2015-2019).
- households\_speak\_asian\_or\_pac\_isl\_2019 Percent of households speaking Asian and Pacific Island language (2015-2019).
- households\_speak\_other\_2019 Percent of households speaking non European or Asian/Pacific Island language (2015-2019).
- households\_speak\_limited\_english\_2019 Percent of limited English-speaking households (2015-2019).
- **poverty** 2019 Percent of population below the poverty level (2015-2019).
- **poverty** under 18 2019 Percent of population under 18 below the poverty level (2015-2019).
- poverty 65 and over 2019 Percent of population 65 and over below the poverty level (2015-2019).
- mean household income 2019 Mean household income (2019 dollars, 2015-2019).
- **per\_capita\_income\_2019** Per capita money income in past 12 months (2019 dollars, 2015-2019). median\_household\_income\_2019 Median household income (2015-2019).
- veterans\_2019 Percent among civilian population 18 and over that are veterans (2015-2019).
- unemployment\_rate\_2019 Unemployment rate among those ages 20-64 (2015-2019).
- uninsured\_2019 Percent of civilian noninstitutionalized population that is uninsured (2015-2019).
- uninsured\_under\_6\_2019 Percent of population under 6 years that is uninsured (2015-2019).
- uninsured\_under\_19\_2019 Percent of population under 19 that is uninsured (2015-2019).
- uninsured\_65\_and\_older\_2019 Percent of population 65 and older that is uninsured (2015-2019).
- household\_has\_computer\_2019 Percent of households that have desktop or laptop computer (2015-2019).
- household\_has\_smartphone\_2019 Percent of households that have smartphone (2015-2019).
- household has broadband 2019 Percent of households that have broadband internet subscription (2015-2019).

#### Source

The data prior to 2011 was from <http://census.gov>, though the exact page it came from is no longer available.

More recent data comes from the following sources.

- Downloaded via the tidycensus R package.
- Download links for spreadsheets were found on [https://www.ers.usda.gov/data-product](https://www.ers.usda.gov/data-products/county-level-data-sets/download-data)s/ [county-level-data-sets/download-data](https://www.ers.usda.gov/data-products/county-level-data-sets/download-data)
- Unemployment Bureau of Labor Statistics LAUS data <https://www.bls.gov/lau/>.
- Median Household Income Census Bureau Small Area Income and Poverty Estimates (SAIPE) data.
- <span id="page-14-0"></span>• The original data table was prepared by USDA, Economic Research Service.
- Census Bureau.
- 2012-16 American Community Survey 5-yr average.
- The original data table was prepared by USDA, Economic Research Service.
- Tim Parker (tparker at ers.usda.gov) is the contact for much of the new data incorporated into this data set.

#### See Also

[county](#page-3-1)

```
library(dplyr)
library(ggplot2)
county_complete |>
 mutate(
   pop_change = 100 * ( (pop2017 / pop2013) - 1),metro_area = if_else(metro_2013 == 1, TRUE, FALSE)
 ) |>
 ggplot(aes(
   x = powerty_2016,
   y = pop_change,
   color = metro_area,
   size = sqrt(pop2017) / 1e3)) +
 geom_point(alpha = 0.5) +
 scale_color_discrete(na.translate = FALSE) +
 guides(size = FALSE) +
 labs(
   x = "Percentage of population in poverty (2016)",
   y = "Percentage population change between 2013 to 2017",
   color = "Metropolitan area",
   title = "Population change and poverty"
 )
# Counties with high population change
county_complete |>
 mutate(pop_change = 100 * ((pop2017 / pop2013) - 1)) |>
 filter(pop_change < -10 | pop_change > 25) |>
 select(state, name, fips, pop_change)
# Population by metro area
county_complete |>
 mutate(metro_area = if_else(metro_2013 == 1, TRUE, FALSE)) |>
 filter(!is.na(metro_area)) |>
 ggplot(aes(x = metro_area, y = log(pop2017))) +geom_violin() +
 labs(
```

```
x = "Metro area",
   y = "Log of population in 2017",
   title = "Population by metro area"
 )
# Poverty and median household income
county_complete |>
 mutate(metro_area = if_else(metro_2013 == 1, TRUE, FALSE)) |>
 ggplot(aes(
   x = powerty_2016,
   y = median_household_income_2016,
   color = metro_area,
   size = sqrt(pop2017) / 1e3
 )) +
 geom\_point(alpha = 0.5) +
 scale_color_discrete(na.translate = FALSE) +
 guides(size = FALSE) +
 labs(
   x = "Percentage of population in poverty (2016)",
   y = "Median household income (2016)",
   color = "Metropolitan area",
    title = "Poverty and median household income"
 \lambda# Unemployment rate and poverty
county_complete |>
 mutate(metro_area = if_else(metro_2013 == 1, TRUE, FALSE)) |>
 ggplot(aes(
   x = unemployment_rate_2017,
   y = powerty_2016,
   color = metro_area,
   size = sqrt(pop2017) / 1e3
 )) +
 geom\_point(alpha = 0.5) +
 scale_color_discrete(na.translate = FALSE) +
 guides(size = FALSE) +
 labs(
   x = "Unemployment rate (2017)",
   y = "Percentage of population in poverty (2016)",
   color = "Metropolitan area",
    title = "Unemployment rate and poverty"
 )
```
fatal\_police\_shootings

*Fatal Police Shootings data.*

#### Description

A subset of the Washington Post database. Contains records of every fatal police shooting by an on-duty officer since January 1, 2015.

<span id="page-15-0"></span>

#### Usage

fatal\_police\_shootings

#### Format

A data frame with 6421 rows and 12 variables.

date date of fatal shooting.

manner of death shot or shot and Tasered.

- armed Indicates if the victim was armed with some sort of implement that a police officer believed could inflict harm.
- age the age of the victim.
- **gender** The gender of the victim. The Post identifies victims by the gender they identify with if reports indicate that it differs from their biological sex.
- race W White non-Hispanic; B Black non-Hispanic; A Asian; N Native American; H Hispanic; O Other None unknown.
- city The municipality where the fatal shooting took place. Note that in some cases this field may contain a county name if a more specific municipality is unavailable or unknown.
- state two-letter postal code abbreviation.
- signs\_of\_mental\_illness If news reports have indicated the victim had a history of mental health issues, expressed suicidal intentions or was experiencing mental distress at the time of the shooting.
- threat\_level The general criteria for the attack label was that there was the most direct and immediate threat to life that would include incidents where officers or others were shot at, threatened with a gun, attacked with other weapons or physical force, etc. ; the attack category is meant to flag the highest level of threat; the other and undetermined categories represent all remaining cases; other includes many incidents where officers or others faced significant threats.
- flee If news reports have indicated the victim was moving away from officers by Foot, by Car, or Not fleeing.
- body\_camera If news reports have indicated an officer was wearing a body camera and it may have recorded some portion of the incident.

#### Source

[Washington Post](https://github.com/washingtonpost/data-police-shootings)

```
library(dplyr)
```

```
# List race frequency and percentage
fatal_police_shootings |>
 group_by(race) |>
 summarize(n = n()) |>
 mutate(freq = n / sum(n) * 100)
# List different weapons that victims were armed with
fatal_police_shootings |>
 distinct(armed)
```
<span id="page-17-0"></span>

#### Description

A dataset on gerrymandering and its influence on House elections. The data set was originally built by Jeff Whitmer.

#### Usage

gerrymander

#### Format

A data frame with 435 rows and 12 variables:

district Congressional district.

last\_name Last name of 2016 election winner.

first\_name First name of 2016 election winnner.

party16 Political party of 2016 election winner.

clinton16 Percent of vote received by Clinton in 2016 Presidential Election.

trump16 Percent of vote received by Trump in 2016 Presidential Election.

dem16 Did a Democrat win the 2016 House election. Levels of 1 (yes) and 0 (no).

state State the Representative is from.

party18 Political Party of the 2018 election winner.

dem18 Did a Democrat win the 2018 House election. Levels of 1 (yes) and 0 (no).

flip18 Did a Democrat flip the seat in the 2018 election? Levels of 1 (yes) and 0 (no).

gerry Categorical variable for prevalence of gerrymandering with levels of low, mid and high.

#### Source

[Washington Post](https://www.washingtonpost.com/news/wonk/wp/2014/05/15/americas-most-gerrymandered-congressional-districts/)

```
library(ggplot2)
library(dplyr)
ggplot(gerrymander |> filter(gerry != "mid"), aes(clinton16, dem16, color = gerry)) +
 geom_jitter(height = 0.05, size = 3, shape = 1) +
 geom_smooth(method = "glm", method.args = list(family = "binomial"), se = FALSE) +
 scale_color_manual(values = c("purple", "orange")) +
 labs(
    title = "Logistic Regression of 2016 House Elections",
   subtitle = "by Congressional District",
   x = "Percent of Presidential Vote Won by Clinton",
```
#### <span id="page-18-0"></span>govrace  $10$  and  $19$

```
y = "Seat Won by Democrat Candidate",
  color = "Gerrymandering"
\lambda
```
<span id="page-18-1"></span>

#### Description

Election results for 2010 Governor races in the U.S.

#### Usage

govrace10

#### Format

A data frame with 37 observations on the following 23 variables.

id Unique identifier for the race, which does not overlap with other 2010 races (see [houserace10](#page-19-1) and [senaterace10](#page-26-1))

state State name

abbr State name abbreviation

name1 Name of the winning candidate

- perc1 Percentage of vote for winning candidate (if more than one candidate)
- party1 Party of winning candidate
- votes1 Number of votes for winning candidate
- name2 Name of candidate with second most votes

perc2 Percentage of vote for candidate who came in second

party2 Party of candidate with second most votes

votes2 Number of votes for candidate who came in second

name3 Name of candidate with third most votes

perc3 Percentage of vote for candidate who came in third

party3 Party of candidate with third most votes

votes3 Number of votes for candidate who came in third

name4 Name of candidate with fourth most votes

perc4 Percentage of vote for candidate who came in fourth

party4 Party of candidate with fourth most votes

votes4 Number of votes for candidate who came in fourth

name5 Name of candidate with fifth most votes

perc5 Percentage of vote for candidate who came in fifth

party5 Party of candidate with fifth most votes

votes5 Number of votes for candidate who came in fifth

#### <span id="page-19-0"></span>Source

MSNBC.com, retrieved 2010-11-09.

#### Examples

table(govrace10\$party1, govrace10\$party2)

<span id="page-19-1"></span>houserace10 *Election results for the 2010 U.S. House of Represenatives races*

#### Description

Election results for the 2010 U.S. House of Represenatives races

#### Usage

houserace10

#### Format

A data frame with 435 observations on the following 24 variables.

- id Unique identifier for the race, which does not overlap with other 2010 races (see [govrace10](#page-18-1) and [senaterace10](#page-26-1))
- state State name
- abbr State name abbreviation
- num District number for the state
- name1 Name of the winning candidate
- perc1 Percentage of vote for winning candidate (if more than one candidate)
- party1 Party of winning candidate
- votes1 Number of votes for winning candidate
- name2 Name of candidate with second most votes
- perc2 Percentage of vote for candidate who came in second
- party2 Party of candidate with second most votes
- votes2 Number of votes for candidate who came in second
- name3 Name of candidate with third most votes
- perc3 Percentage of vote for candidate who came in third
- party3 Party of candidate with third most votes
- votes3 Number of votes for candidate who came in third
- name4 Name of candidate with fourth most votes

perc4 Percentage of vote for candidate who came in fourth

#### houserace10 21

party4 Party of candidate with fourth most votes

votes4 Number of votes for candidate who came in fourth

name5 Name of candidate with fifth most votes

perc5 Percentage of vote for candidate who came in fifth

party5 Party of candidate with fifth most votes

votes5 Number of votes for candidate who came in fifth

#### Details

This analysis in the Examples section was inspired by and is similar to that of Nate Silver's districtlevel analysis on the FiveThirtyEight blog in the New York Times: [https://fivethirtyeight.](https://fivethirtyeight.com/features/2010-an-aligning-election/) [com/features/2010-an-aligning-election/](https://fivethirtyeight.com/features/2010-an-aligning-election/)

#### Source

MSNBC.com, retrieved 2010-11-09.

```
hr <- table(houserace10[, c("abbr", "party1")])
nr <- apply(hr, 1, sum)
pr <- prrace08[prrace08$state != "DC", c("state", "p_obama")]
hr <- hr[as.character(pr$state), ]
(fit \leq glm/hr \sim pr\pobama, family = binomial))
x1 <- pr$p_obama[match(houserace10$abbr, pr$state)]
y1 <- (houserace10$party1 == "Democrat") + 0
g \leftarrow glm(y1 \sim x1, family = binomial)
x <- pr$p_obama[pr$state != "DC"]
nr \leftarrow apply(hr, 1, sum)plot(x, hr[, "Democrat"] / nr,
 pch = 19, cex = sqrt(nr), col = "#22558844",
  xlim = c(20, 80), ylim = c(0, 1),xlab = "Percent vote for Obama in 2008",
  ylab = "Probability of Democrat winning House seat"
\lambdaX <- seq(0, 100, 0.1)
lo \leftarrow -5.6079 + 0.1009 \times Xp <- exp(lo) / (1 + exp(lo))
lines(X, p)
abline(h = 0:1, 1ty = 2, col = "#888888")
```
<span id="page-21-0"></span>pierce\_county\_house\_sales

*Pierce County House Sales Data for 2020*

#### **Description**

Real estate sales for Pierce County, WA in 2020.

#### Usage

pierce\_county\_house\_sales

#### Format

A data frame with 16814 rows and 19 variables.

sale\_date Date the legal document (deed) was executed.

sale\_price Dollar amount recorded for the sale.

house\_square\_feet Sum of the square feet for the building.

attic\_finished\_square\_feet Finished living area in the attic.

**basement square feet** Total square footage of the basement...

attached\_garage\_square\_feet Total square footage of the attached or built in garage(s).

detached\_garage\_square\_feet Total detached garage(s) square footage.

fireplaces Total count of single, double or PreFab stoves.

- hvac\_description Text description associated with the predominant heating source for the built-as structure i.e. Forced Air, Electric Baseboard, Steam, etc. .
- exterior Predominant type of construction materials used for the exterior siding on Residential Buildings.
- interior Predominant type of materials used on the interior walls. i.e. Sheetrock or Paneling.
- stories Number of floors/building levels above grade. Stories do not include attic or basement areas.
- roof\_cover Material used for the roof. I.e. Composition Shingles, Wood Shake, Concrete Tile, etc.
- **year built** Year the building was built, as stated by the building permit or a historical record.
- bedrooms Number of bedrooms listed for a residential property.
- bathrooms Number of baths listed for a residential property. The number is listed as a decimal, i.e. 2.75 = two full and one three-quarter baths. A tub/sink/toilet combination (plus any additional fixtures) is considered 1.0 bath. A shower/sink/toilet combination (plus any additional fixtures) is 0.75 bath. A sink/toilet combination is .5 bath.
- waterfront type Describes the type of waterfront the property adjoins or has legal access to.
- view\_quality Assigned to reflect the market appeal of the overall view available from the dwelling or property.
- utility sewer Identifies if sewer/septic is installed, available or not available or if the property does not support an on site sewage disposal system.

<span id="page-22-0"></span>pop\_age\_2019 23

#### Source

[Pierce County, Washington](https://www.piercecountywa.gov/736/Data-Downloads)

#### Examples

```
library(dplyr)
library(lubridate)
# List house sales frequency and average price grouped by month
pierce_county_house_sales |>
  mutate(month_sale = month(sale_date)) |>
  group_by(month_sale) |>
  summarize(freq = n(), mean_price = mean(sale_price)) |>
  arrange(desc(freq))
# List house sales frequency and average price group by waterfront type
pierce_county_house_sales |>
  group_by(waterfront_type) |>
  summarize(freq = n(), mean_price = mean(sale_price)) |>
  arrange(desc(mean_price))
```
pop\_age\_2019 *Population Age 2019 Data.*

#### Description

State level data on population by age.

#### Usage

pop\_age\_2019

#### Format

A data frame with 2820 rows and 4 variables.

state State as 2 letter abbreviation.

state\_name State name.

age Age cohort for population.

population Population of age cohort.

state\_total\_population total estimated state population in 2019

#### Source

[Centers for Disease Control and Prevention](https://wonder.cdc.gov/Bridged-Race-v2019.HTML)

#### <span id="page-23-0"></span>Examples

```
library(dplyr)
# List age population for each state with percent of total
pop_age_2019 |>
  group_by(state_name, age) |>
  mutate(percent = population / state_total_population * 100) |>
  select(state_name, age, population, percent)
pop_age_2019 |>
  select(state_name, state_total_population) |>
  distinct() |>
  arrange(desc(state_total_population))
```
pop\_race\_2019 *Population Race 2019 Data.*

#### Description

State level data on population by race.

#### Usage

pop\_race\_2019

#### Format

A data frame with 2820 rows and 4 variables.

state State as 2 letter abbreviation.

state\_name State name.

race race cohort for population.

hispanic indicates whether population is Hispanic or Latino

population Population of race cohort.

state\_total\_population total estimated state population in 2019

#### Source

[Centers for Disease Control and Prevention](https://wonder.cdc.gov/Bridged-Race-v2019.HTML)

#### <span id="page-24-0"></span>prez\_pwr 25

#### Examples

library(dplyr)

```
# List race population for each state with percent of total
pop_race_2019 |>
 group_by(state_name, race, hispanic) |>
 mutate(percent = population / state_total_population * 100) |>
 select(state_name, race, hispanic, population, percent)
pop_race_2019 |>
 select(state_name, state_total_population) |>
 distinct() |>
 arrange(desc(state_total_population))
```
prez\_pwr *Presidential Power.*

#### Description

Data from a Pew Research Center poll about Presidential power/control over gas prices.

#### Usage

prez\_pwr

#### Format

A data frame with 365 rows and 3 variables.

president Sitting President at time of the poll.

party Political party of the respondent with levels d(emocrat) and r(epublican).

has\_pwr Respondent answer to the question: "Is the price of gasoline something the president can do alot about, or is that beyond the president's control?"

#### Source

[Pew Research Center, May 2006 & March 2012.](https://www.pewresearch.org/short-reads/2013/07/25/can-a-president-control-gas-prices-depends-on-when-you-ask/)

```
library(ggplot2)
ggplot(prez_pwr, aes(has_pwr, fill = party)) +
 geom_bar() +
 labs(
   title = "Is the price of gasoline something the president can do alot about?",
   x = ".
   y = "Number of respondents",
   fill = "Respondent Party"
 ) +facet_wrap(~president)
```
<span id="page-25-0"></span>

#### Description

Election results for the 2008 U.S. Presidential race

#### Usage

prrace08

#### Format

A data frame with 51 observations on the following 7 variables.

state State name abbreviation

state\_full Full state name

n\_obama Number of votes for Barack Obama

p\_obama Proportion of votes for Barack Obama

n\_mc\_cain Number of votes for John McCain

p\_mc\_cain Proportion of votes for John McCain

el\_votes Number of electoral votes for a state

#### Details

In Nebraska, 4 electoral votes went to McCain and 1 to Obama. Otherwise the electoral votes were a winner-take-all.

#### Source

[Presidential Election of 2008, Electoral and Popular Vote Summary,](https://www.infoplease.com/us/government/elections/presidential-election-of-2008-electoral-and-popular-vote-summary) retrieved 2011-04-21.

```
# ===> Obtain 2010 US House Election Data <===#
hr <- table(houserace10[, c("abbr", "party1")])
nr <- apply(hr, 1, sum)
# ===> Obtain 2008 President Election Data <===#
pr <- prrace08[prrace08$state != "DC", c("state", "p_obama")]
hr <- hr[as.character(pr$state), ]
(fit <- glm(hr ~ pr$p_obama, family = binomial))
# ===> Visualizing Binomial outcomes <===#
x <- pr$p_obama[pr$state != "DC"]
nr \leftarrow apply(hr, 1, sum)
```
#### <span id="page-26-0"></span>senaterace10 27

```
plot(x, hr[, "Democrat"] / nr,
  pch = 19, cex = sqrt(nr), col = "#22558844",
  xlim = c(20, 80), ylim = c(0, 1), xlab = "Percent vote for Obama in 2008",ylab = "Probability of Democrat winning House seat"
)
# ===> Logistic Regression <===#
x1 <- pr$p_obama[match(houserace10$abbr, pr$state)]
y1 \le - (houserace10$party1 == "Democrat") + 0
g \leftarrow glm(y1 \sim x1, family = binomial)
X \leq -\text{seq}(0, 100, 0.1)lo \leftarrow -5.6079 + 0.1009 \times Xp \leftarrow \exp(lo) / (1 + \exp(lo))lines(X, p)
abline(h = 0:1, lty = 2, col = "#888888")
```
<span id="page-26-1"></span>senaterace10 *Election results for the 2010 U.S. Senate races*

#### Description

Election results for the 2010 U.S. Senate races

#### Usage

senaterace10

#### Format

A data frame with 38 observations on the following 23 variables.

id Unique identifier for the race, which does not overlap with other 2010 races (see [govrace10](#page-18-1) and [houserace10](#page-19-1))

state State name

abbr State name abbreviation

name1 Name of the winning candidate

perc1 Percentage of vote for winning candidate (if more than one candidate)

party1 Party of winning candidate

votes1 Number of votes for winning candidate

name2 Name of candidate with second most votes

perc2 Percentage of vote for candidate who came in second

party2 Party of candidate with second most votes

votes2 Number of votes for candidate who came in second

name3 Name of candidate with third most votes

perc3 Percentage of vote for candidate who came in third

<span id="page-27-0"></span>party3 Party of candidate with third most votes votes3 Number of votes for candidate who came in third name4 Name of candidate with fourth most votes perc4 Percentage of vote for candidate who came in fourth party4 Party of candidate with fourth most votes votes4 Number of votes for candidate who came in fourth name5 Name of candidate with fifth most votes perc5 Percentage of vote for candidate who came in fifth party5 Party of candidate with fifth most votes votes5 Number of votes for candidate who came in fifth

#### Source

MSNBC.com, retrieved 2010-11-09.

#### Examples

```
library(ggplot2)
```

```
ggplot(senaterace10, aes(x = perc1)) +geom_histogram(binwidth = 5) +
 labs(x = "Winning candidate vote percentage")
```

```
state2abbr Convert state names to abbreviations
```
#### **Description**

Two utility functions. One converts state names to the state abbreviations, and the second does the opposite.

#### Usage

```
state2abbr(state)
```
## Arguments

state A vector of state name, where there is a little fuzzy matching.

#### Value

Returns a vector of the same length with the corresponding state names or abbreviations.

#### Author(s)

David Diez

#### <span id="page-28-0"></span>state\_stats 29

#### See Also

[abbr2state](#page-1-1), [county](#page-3-1), [county\\_complete](#page-8-1)

#### Examples

```
state2abbr("Minnesota")
```
# Some spelling/capitalization errors okay state2abbr("mINnesta")

state\_stats *State-level data*

#### Description

Information about each state collected from both the official US Census website and from various other sources.

#### Usage

state\_stats

#### Format

A data frame with 51 observations on the following 23 variables.

state State name. abbr State abbreviation (e.g. "MN"). fips FIPS code.

pop2010 Population in 2010.

pop2000 Population in 2000.

homeownership Home ownership rate.

multiunit Percent of living units that are in multi-unit structures.

income Average income per capita.

med\_income Median household income.

poverty Poverty rate.

fed\_spend Federal spending per capita.

land\_area Land area.

smoke Percent of population that smokes.

murder Murders per 100,000 people.

robbery Robberies per 100,000.

agg\_assault Aggravated assaults per 100,000.

larceny Larcenies per 100,000.

motor\_theft Vehicle theft per 100,000.

soc\_sec Percent of individuals collecting social security.

nuclear Percent of power coming from nuclear sources.

coal Percent of power coming from coal sources.

tr\_deaths Traffic deaths per 100,000.

tr\_deaths\_no\_alc Traffic deaths per 100,000 where alcohol was not a factor.

unempl Unemployment rate (February 2012, preliminary).

#### Source

Census Quick Facts (no longer available as of 2020), InfoChimps (also no longer available as of 2020), [National Highway Traffic Safety Administration](https://www-fars.nhtsa.dot.gov/Main/index.aspx) (tr\_deaths, tr\_deaths\_no\_alc), [Bureau](https://www.bls.gov/web/laus/laumstrk.htm) [of Labor Statistics](https://www.bls.gov/web/laus/laumstrk.htm) (unempl).

```
library(ggplot2)
library(dplyr)
library(maps)
states_selected <- state_stats |>
  mutate(region = tolower(state)) |>
  select(region, unempl, murder, nuclear)
states_map <- map_data("state") |>
  inner_join(states_selected)
# Unemployment map
ggplot(states_map, aes(map_id = region)) +
  geom_map(aes(fill = unempl), map = states_map) +expand_limits(x =states_map$long, y =states_map$lat) +
  scale_fill_viridis_c() +
  \text{labs}(x = \text{""}, y = \text{""}, \text{fill} = \text{``Unemployment}\(n(x) \text{''})# Murder rate map
states_map |>
  filter(region != "district of columbia") |>
  ggplot(aes(map_id = region)) +geom_map(aes(fill = murder), map = states_map) +
  expand_limits(x =states_map$long, y =states_map$lat) +
  scale_fill_viridis_c() +
  \text{labs}(x = "", y = "", fill = "Murders\nper 100k")# Nuclear energy map
ggplot(states_map, aes(map_id = region)) +
  geom_map(aes(fill = nuclear), map = states_map) +
  expand_limits(x =states_map$long, y =states_map$lat) +
  scale_fill_viridis_c() +
```
#### <span id="page-30-0"></span>urban\_owner 31

labs(x = "", y = "", fill = "Nuclear energy\n(%)")

#### Description

Census data for the 50 states plus DC and Puerto Rico.

#### Usage

urban\_owner

#### Format

A data frame with 52 observations on the following 28 variables.

state State total\_housing\_units\_2000 Total housing units available in 2000. total\_housing\_units\_2010 Total housing units available in 2010. pct\_vacant a numeric vector occupied Occupied. pct\_owner\_occupied a numeric vector pop\_st a numeric vector area\_st a numeric vector pop\_urban a numeric vector poppct\_urban a numeric vector area urban a numeric vector areapct\_urban a numeric vector popden\_urban a numeric vector pop\_ua a numeric vector poppct\_urban.1 a numeric vector area\_ua a numeric vector areapct\_ua a numeric vector popden\_ua a numeric vector pop\_uc a numeric vector poppct\_uc a numeric vector area\_uc a numeric vector areapct\_uc a numeric vector popden\_uc a numeric vector

<span id="page-31-0"></span>pop\_rural a numeric vector poppct\_rural a numeric vector area\_rural a numeric vector areapct\_rural a numeric vector popden\_rural a numeric vector

#### Source

US Census.

#### Examples

urban\_owner

urban\_rural\_pop *State summary info*

## Description

Census info for the 50 US states plus DC.

#### Usage

urban\_rural\_pop

#### Format

A data frame with 51 observations on the following 5 variables.

state US state.

urban\_in a numeric vector

urban\_out a numeric vector

rural\_farm a numeric vector

rural\_nonfarm a numeric vector

#### Source

US census.

#### Examples

urban\_rural\_pop

<span id="page-32-0"></span>us\_crime\_rates *US Crime Rates*

#### Description

National data on the number of crimes committed in the US between 1960 and 2019.

#### Usage

us\_crime\_rates

#### Format

A data frame with 60 rows and 12 variables.

year Year data was collected. population Population of the United States the year data was collected. total Total number of violent and property crimes committed. violent Total number of violent crimes committed. property Total number of property crimes committed. murder Number of murders committed. Counted in violent total. forcible rape Number of forcible rapes committed. Counted in violent total. robbery Number of robberies committed. Counted in violent total. aggravated\_assault Number of aggravated assaults committed. Counted in violent total. burglary Number of burglaries committed. Counted in property total. larceny\_theft Number of larcency thefts committed. Counted in property total. vehicle\_theft Number of vehicle thefts committed. Counted in property total.

#### Source

[Disaster Center](https://www.disastercenter.com/crime/uscrime.htm)

```
library(ggplot2)
```

```
ggplot(us_crime_rates, aes(x = population, y = total)) +geom_point() +
 labs(
   title = "Crimes V Population",
   x = "Population",
    y = "Total Number of Crimes"
 \lambda
```

```
ggplot(us_crime_rates, aes(x = murder)) +geom_boxplot() +
 labs(
   title = "US Murders",
   subtitle = "1960 - 2019",
   x = "Number of Murders"
 ) +theme(axis.text.y = element_blank())
```
us\_temp *US Temperature Data*

#### **Description**

A representative set of monitoring locations were taken from NOAA data that had both years of interest (1950 and 2022). The information was collected so as to spread the measurements across the continental United States. Daily high and low temperatures are given for each of 24 weather stations.

#### Usage

us\_temp

#### Format

A data frame with 17250 observations on the following 9 variables.

station Station ID, measurements from 24 stations.

name Name of the station.

latitude Latitude of the station.

longitude Longitude of the station.

elevation Elevation of the station.

date Date of observed temperature.

tmax High temp for the observed day.

tmin Low temp for the observed day.

year Factor variable for year, levels: 1950 and 2022.

#### Details

Please keep in mind that these are two annual snapshots from a few dozen arbitrarily selected weather stations. A complete analysis would consider more than two years of data and a more precise random sample uniformly distributed across the United States.

#### Source

<https://www.ncei.noaa.gov/cdo-web/>, retrieved 2023-09-23.

<span id="page-33-0"></span>

#### <span id="page-34-0"></span>us\_time\_survey 35

#### Examples

```
library(ggplot2)
library(maps)
library(sf)
library(dplyr)
# Summarize temperature by station and year for plotting
summarized_temp <- us_temp |>
  group_by(station, year, latitude, longitude) |>
  summarize(tmax_med = median(tmax, na.rm = TRUE), .groups = "drop") |>
  mutate(plot\_shift = ifelse(year == "1950", 0, 2))# Make a map of the US as a baseline
usa <- st_as_sf(maps::map("state", fill = TRUE, plot = FALSE))
# Layer the US map with summarized temperatures
ggplot(data = usa) +geom_sf() +
  geom_point(
   data = summarized_temp,
   aes(x = longitude + plot\_shift, y = latitude, fill = tmax\_med, shape = year),color = "black", size = 3
  ) +scale_fill_gradient(high = "red", low = "yellow") +
  scale_shape_manual(values = c(21, 24)) +
  labs(
   title = "Median high temperature, 1950 and 2022",
   x = "Longitude",
   y = "Latitude",
   fill = "Median\nhigh temp",
   shape = "Year"
  \lambda
```
us\_time\_survey *American Time Survey 2009 - 2019*

#### Description

Average Time Spent on Activities by Americans

#### Usage

us\_time\_survey

#### Format

A data frame with 11 rows and 8 variables.

year Year data collected

<span id="page-35-0"></span>household\_activities Average hours per day spent on household activities - travel included

eating\_and\_drinking Average hours per day spent eating and drinking including travel.

leisure\_and\_sports Average hours per day spent on leisure and sports - including travel.

sleeping Average Hours spent sleeping.

- caring\_children Average hours spent per day caring for and helping children under 18 years of age.
- working\_employed Average hours spent working for those employed. (15 years and older)
- working\_employed\_days\_worked Average hours per day spent working on days worked (15 years and older)

#### Source

[US Bureau of Labor Statistics](https://www.bls.gov/tus/)

#### Examples

```
library(ggplot2)
us_time_survey$year <- as.factor(us_time_survey$year)
ggplot(us_time_survey, aes(year, sleeping)) +
 geom\_point(alpha = 0.3) +
 labs(
   x = "Year",y = "Average hours spent Sleeping",
   title = "US Average hours spent sleeping, 2009 - 2019"
 \lambda
```
voter\_count *US Voter Turnout Data.*

#### Description

State-level data on federal elections held in November between 1980 and 2014.

#### Usage

voter\_count

#### Format

A data frame with 936 rows and 7 variables.

year Year election was held.

region Specifies if data is state or national total.

voting\_eligible\_population Number of citizens eligible to vote; does not count felons.

<span id="page-36-0"></span>total\_ballots\_counted Number of ballots cast.

highest\_office Number of ballots that contained a vote for the highest office of that election.

percent\_total\_ballots\_counted Overall voter turnout percentage.

percent\_highest\_office Highest office voter turnout percentage.

#### Source

[United States Election Project](https://www.electproject.org/election-data/voter-turnout-data)

#### Examples

```
library(ggplot2)
ggplot(voter_count, aes(x = percent_highest_office, y = percent_total_ballots_counted)) +
 geom_point() +
 labs(
   title = "Total Ballots V Highest Office",
   x = "Highest Office",
   y = "Total Ballots"
 )
```
vote\_nsa *Predicting who would vote for NSA Mass Surveillance*

#### Description

In 2013, the House of Representatives voted to not stop the National Security Agency's (NSA's) mass surveillance of phone behaviors. We look at two predictors for how a representative voted: their party and how much money they have received from the private defense industry.

#### Usage

vote\_nsa

#### Format

A data frame with 434 observations on the following 5 variables.

name Name of the Congressional representative.

party The party of the representative: D for Democrat and R for Republican.

state State for the representative.

money Money received from the defense industry for their campaigns.

phone\_spy\_vote Voting to rein in the phone dragnet or continue allowing mass surveillance.

#### Source

[MapLight.](https://www.maplight.org/) Available at [http://s3.documentcloud.org/documents/741074/amash-amendment-](http://s3.documentcloud.org/documents/741074/amash-amendment-vote-maplight.pdf)vote-maplight. [pdf](http://s3.documentcloud.org/documents/741074/amash-amendment-vote-maplight.pdf).

#### References

Kravets, D., 2020. Lawmakers Who Upheld NSA Phone Spying Received Double The Defense Industry Cash. WIRED. Available at <https://www.wired.com/2013/07/money-nsa-vote/>.

```
table(vote_nsa$party, vote_nsa$phone_spy_vote)
boxplot(vote_nsa$money / 1000 ~ vote_nsa$phone_spy_vote,
  ylab = "$1000s Received from Defense Industry"
)
```
# <span id="page-38-0"></span>Index

∗ 2008 prrace08, [26](#page-25-0) ∗ Abbreviation abbr2state, [2](#page-1-0) state2abbr, [28](#page-27-0) ∗ States prrace08, [26](#page-25-0) state\_stats, [29](#page-28-0) ∗ State abbr2state, [2](#page-1-0) state2abbr, [28](#page-27-0) ∗ United prrace08, [26](#page-25-0) state\_stats, [29](#page-28-0) ∗ crime state\_stats, [29](#page-28-0) ∗ datasets airline\_delay, [3](#page-2-0) county, [4](#page-3-0) county\_2019, [5](#page-4-0) county\_complete, [9](#page-8-0) fatal\_police\_shootings, [16](#page-15-0) gerrymander, [18](#page-17-0) govrace10, [19](#page-18-0) houserace10, [20](#page-19-0) pierce\_county\_house\_sales, [22](#page-21-0) pop\_age\_2019, [23](#page-22-0) pop\_race\_2019, [24](#page-23-0) prez\_pwr, [25](#page-24-0) prrace08, [26](#page-25-0) senaterace10, [27](#page-26-0) state\_stats, [29](#page-28-0) urban\_owner, [31](#page-30-0) urban\_rural\_pop, [32](#page-31-0) us\_crime\_rates, [33](#page-32-0) us\_temp, [34](#page-33-0) us\_time\_survey, [35](#page-34-0) vote\_nsa, [37](#page-36-0) voter\_count, [36](#page-35-0)

∗ election prrace08, [26](#page-25-0) ∗ energy state\_stats, [29](#page-28-0) ∗ president prrace08, [26](#page-25-0) ∗ state state\_stats, [29](#page-28-0) abbr2state, [2,](#page-1-0) *[29](#page-28-0)* airline\_delay, [3](#page-2-0) county, *[3](#page-2-0)*, [4,](#page-3-0) *[8](#page-7-0)*, *[15](#page-14-0)*, *[29](#page-28-0)* county\_2019, [5](#page-4-0) county\_complete, *[3](#page-2-0)[–5](#page-4-0)*, *[8](#page-7-0)*, [9,](#page-8-0) *[29](#page-28-0)* fatal\_police\_shootings, [16](#page-15-0) gerrymander, [18](#page-17-0) govrace10, [19,](#page-18-0) *[20](#page-19-0)*, *[27](#page-26-0)* houserace10, *[19](#page-18-0)*, [20,](#page-19-0) *[27](#page-26-0)* pierce\_county\_house\_sales, [22](#page-21-0) pop\_age\_2019, [23](#page-22-0) pop\_race\_2019, [24](#page-23-0) prez\_pwr, [25](#page-24-0) prrace08, [26](#page-25-0) senaterace10, *[19,](#page-18-0) [20](#page-19-0)*, [27](#page-26-0) state2abbr, *[3](#page-2-0)*, [28](#page-27-0) state\_stats, [29](#page-28-0) urban.owner *(*urban\_owner*)*, [31](#page-30-0) urban\_owner, [31](#page-30-0) urban\_rural\_pop, [32](#page-31-0) us\_crime\_rates, [33](#page-32-0) us\_temp, [34](#page-33-0) us\_time\_survey, [35](#page-34-0) vote\_nsa, [37](#page-36-0) voter\_count, [36](#page-35-0)